## 11.5.10 Projects Features Highlights

Introduction - Working closely with Oracle Corporation, O2Works thoroughly evaluates all new releases in order to provide our customers with interesting new perspectives on their business and technology challenges. We are pleased to highlight some of the more exciting new features and functions available in the latest release of the Oracle Applications, specifically, the Projects product family. As in previous point releases, Release 11.5.10 introduces a select number of new features and functions, in addition to performance and bug fixes. While 11.5.10 contains a significant number of subtle functionality changes, this overview highlights the most exciting and deserving of closer attention by customers.

Please refer to the Release Content Documents now available for download on Metalink for a complete list of all changes to the 11.5.10 Projects Family Pack.

## Project Foundation

Utilization Reporting – New Discoverer workbooks are delivered which allow users to query utilization data by a variety of attributes. HTML reports previously only available to Projects Intelligence customers are now available to all Projects customers.

Security by Project Status - Role-based security may now be defined individually per project status.

Configurable Page Layouts – Existing pages for Project Home and Project Overview now have more sections available for display, including Gantt charts, change documents, and financial summary. Shortcuts directly from Project Home to update WBS or edit budgets may also be included.

Oracle Sales Integration – Create a pursuit project and a delivery project from requests.

Resource Definition Enhancements (M) – Resources assigned to the project can be specified as used for planning or reporting. This feature allows you to plan the project using roles, non-labor resources, equipment, etc. You can also choose the level of detail for your plan within the resource type. For example, total equipment or individual

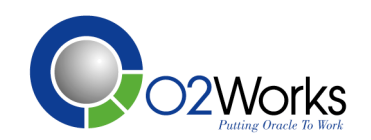

items. Resource breakdown structures provide an alternate view of the project specifically for planning purposes.

Contingent Workers (M) – Non-employee contingent workers can act as an employee on the project including assignments to projects and tasks.

Project Scorecard  $(M)$  – You can now configure the criteria by which a project is scored, such as a specific reduction of costs.

# Project Costing

Assets – Automatic Allocation of Indirect and Common Costs – Rather than assigning one line at a time, you can now automatically allocate costs when more than one asset is assigned to a grouping level using one of six methods. These include spreading cost evenly across assets, prorate based on current cost, allocate based on actual units or use the client extension to implement your own business rules.

Assets – Periodic Grouping of Cost and Assets – You can now use capitalization events to create grouped asset lines. This is useful for assets placed in service by phase. The same grouping levels may still be used for the life of the project by choosing an event method of "None".

Assets - Calculated Interest on CIP Cost - You may now calculate interest on outstanding CIP balances for construction projects. Interest rates and thresholds are defined by Operating Unit. Separate expenditure items may be created for capturing expenditures that are exempt from the interest calculation. Interest is created in a separate expenditure batch, which may be reviewed before being released to the General Ledger.

Burdening – Recalculation Improvements – In the past, if you changed a burden schedule and wanted to recalculate transactions, new burden lines were created for all expenditures regardless of the impact of the change. Projects 11.5.10 now selects for recalculation only those particular transactions impacted by the change.

Burdening – Incremental Transactions for Burden Changes – When a burden schedule change affects a large number of transactions, you can now choose to create new burden lines to reflect the incremental

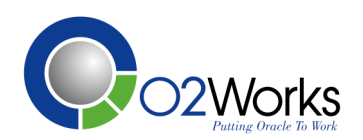

change, rather than reversing and re-creating the entire burden amount.

Expenditure Inquiry – Now search by Projects or General Ledger period.

Purchasing Integration – Expenditure items created from AP invoices matched to PO accrue-on-receipt lines may now be adjusted just like other invoice adjustments. A negative adjusting distribution is created on the invoice, crediting the accrual account. A new distribution is also created which debits the charge account (Account Generator runs on the new distribution).

Multiple Reporting Currencies – No more switching responsibilities to review amounts in different currencies. Choose a Set of Books currency when accessing a review screen and if it is different from the functional currency, both currencies will be displayed.

Contingent Workers (M) – Non-employee project costs can be recorded as supplier invoices (as in the past) or now as contingent worker timecards entered through Oracle Time and Labor, transaction import or pre-approved entry. Timecards are automatically linked to purchase orders and automatic receipt generation is also supported. You can now have outside contractors tracking their time and being paid accordingly right in Oracle!

Burdening WIP and Inventory Transactions(M) – Standard burdening functionality can now be applied to amounts from Project Manufacturing.

## Project Billing

Bill Rates – You can now copy bill rate schedules and optionally apply a markup percentage to calculate new rates.

Events API – A new open interface allows you to import events from systems outside of Oracle Projects.

Invoice Release Period Validation – Instead of having the interface to AR error out due to invoice dates that are in closed periods, the interface can change the GL date on any invoice to the next open GL period when the date is in a closed period.

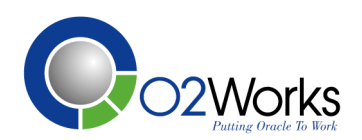

Invoice and Revenue Generation Parameters – Now generate invoices or revenue by Project Type, Project Organization, Customer Name or Agreement Number.

Non-Labor Billing Extension – Implement your own business rules to calculate non-labor billing amounts for individual transactions instead of using bill rate schedules.

Customer and Invoice Method at Top Task (M) – Invoicing is now allowed for different customers and invoicing methods by identifying them at the top-task level rather than just the project. Add new customers simply by adding new top tasks!

Line-Level Invoice Write-Offs  $(M)$  – Rather than always having to write off the remaining balance of an invoice, you can specify which lines you want to write off.

Invoice Concessions (M) – Credit a customer without adjusting any supporting transactions! Enter a concession invoice and it is processed like a credit memo.

AR Exchange Rates (M) - Convert receivables based on Project Functional currency.

Billing Review Page (M) – HTML-based invoice review is now possible. View summary information optionally grouped by customer, drill-down into the details, and approve invoices without using the blue/grey forms.

#### Project Management

Gantt Chart View – In 11.5.10, you can display your project work-plan in a Gantt layout. A Gantt chart provides a graphical representation of the duration of tasks against the progress of time. It shows at a glance the current status of the project.

Automatic Resource Selection – In addition to selecting each individual resource for assignment to projects and tasks, you can now automatically select all members of a resource list.

Task Level Document Attachments – You can now attach documents to your project's tasks. You can use function security to determine who can update these documents.

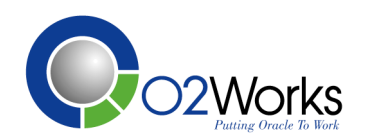

Expanded Task Pages - You can now include new sections, such as schedule and attachments in configuring the Task Overview and Task Progress pages.

Budget and Forecast Security – You can now secure these pages by using function security or role-based security.

Task Attachments – Attach documents to your tasks. Control access to them using function security.

Deliverables Management (M) – Define project deliverables along with the necessary actions and documents. Associate your deliverable to a workplan task for tracking purposes. Also, standard integration allows for automatic creation of demand schedules, purchase requisitions and billing events!

Program Management (M) – Group projects in a hierarchy and manage them as a program. Workplan information for each project can be rolled up to the program level. Financial information is still at the project level.

Task Dependencies (M) – Create dependencies between your tasks or import this information from Microsoft Project or another project management tool.

Budgeting Enhancements  $(M)$  – Generate budgets based on bids or estimates. Automatically calculate budget amounts (revenue and cost) using rate schedules without an extension.

## Project Resource Management

Identify Potential Resources by Job – Search the resource pool by job as defined on the employee's assignment.

Identify Staffing Owners at the Requirement Level - Instead of having to identify staffing owners at the project level, this can now be identified for each individual requirement.

Contingent Workers (M) – You can now staff contingent workers on projects just as an employee.

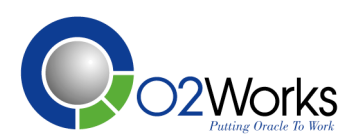

### Project Collaboration

Team Member Home Pages – New sections are available for use on team member home pages. You can now specifically highlight those tasks that are high priority or are past-due. Family Pack M adds listings of assigned actions for a specific team member and shows tasks across projects.

#### Project Contracts

Deliverable Workflow – Business events normally associated with contract execution may now be associated with workflow processes, allowing you to implement your own business rules for events such as billing and procurement.

Credits - Thanks to Jon Moll for compiling and creating the content for this document. For more information about O2Works, our premier Oracle Applications consulting team, or Release 11.5.10, please see our website www.o2works.com or email us at info@o2works.com.

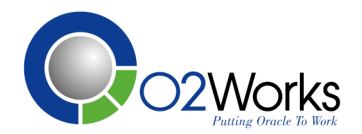